skyllatnum = R. RatNamForName LSKYFLATNAME 1 F NO WOLFGO LEVELS, NO SECRET EXIT il I fotovine vela a a represente in // DOOM determines the sky texture to be used **&&TW CheckNumForName("map31")<00** pending on the current apisode, and the game wirsio secretoid: = false; // L'éxecution de la commerciale Il camernodo - pack trit I It comemode == pack plut It action - da complete skytexture = R\_TextureNumEarName (198Y37); if formmap < 12) skytesture - R. TextureNumForName CSRY171 und G. DeParentment funit # Intercenter - 211 sistentize - R. TextuneNumEerName ("SKY2") datomation - our retain for ti-0; i<MAXPLAYERS; i++1 levelstarttic = garnetic; // for time calculation if (playering intel) (FilterFrith out) if Iwipegamestate -- GS LEVELT wpegamestate = -1: // force a wine Il fastomapactive  $AM$  Stop  $0$ committe - GS LEVELtwill in LAWWR INDIC . LLC  $\label{eq:2} \begin{array}{ll} \mbox{if (physingment) is 6 physical, players take } = & \mbox{PST\_OEAD} \\ \mbox{physical players state} = & \mbox{PSF\_REOPL} \end{array}$ gameter in mimist (players) il frags. O sizioli players) il frags) retire case 9. for thit? P. SetupLevel (gameepisode, gamerage, B, gameskill) displayplayer = conspleptayer // view the cus you are played break starttime = L GetTime 0 compaction = cia nothing 7. CheckHeap D Ned 0 Hmmm - why all formemp as // clear and building stuff && (game mimset (gamelawdown, 0, sizeofigamelaudown)  $j$ ayamave = jaymave = 0; Il victory  $maxar = maxar = 0$ : connecti sendouse = sendowe = named = false return mimset (mousebuttons, 0, sized(mousebuttons) mimset (joybuttons, 0, sized(joybuttons)) if I feamings **SS teams** void G PlayerReborn (int player) // init sec for 6-0 : in playersti kiloant **Hillsworth** itemorum secretcount arrive deluxes mencov thuos playershipped fram singelli neal. smith and a nin unninfo.last in gan retracet - elsewidelnoof socotores uminfo next is il Comernode d funcrota wetchlo memory (players)player1.frags, frags, susediplayers); shored player Listcoart = kilcoart. case 1 werstplayerLiteropant = itemsour inversiplayer).secret.co.rt = secret.co.m p-sesedown = p-sattadebutci = true *suitchlaw* p->playerstate = PST\_LIVE Filishedd - MANHATH casa 31 case 32; wm swenponoanediwp fist1 = true. detault: wrinto.no waterowing in pical - tru for find civilizational) case writerfo.next = B<sup>2</sup> also il fissimoniai uni 50 If returning from secret level

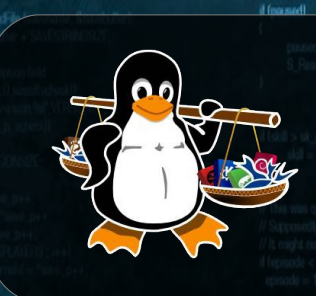

### Linux Málaga @linux\_malaga

www.linux-malaga.org

SRR RUNG 1.5 (A Refine) S. PUNCH 0.01

**Taller de** Puthon

if ( gamemode == retail )

mm 1

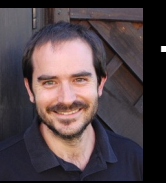

take away cards and stul

#### Juan Miguel Taboada Godoy

@centrologic es http://linkedin.com/user/centrologic

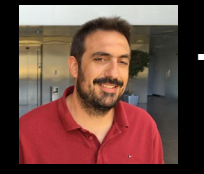

switch (namepisode)

tress.

 $w_{\text{model}} = 3$ 

**Parce** 1

#### Juan José Soler Ruiz

@soleronline http://es.linkedin.com/in/soleronline

#### Bienvenido - Welcome - Witam

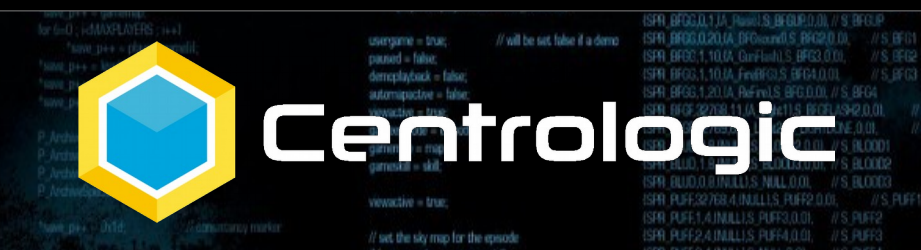

// do things to change the game state while ligameaction to gained hind swich Igameaction) case ga loadlovel:

**G** Dol and evel (I

case ga newgam

case ga\_loadgame<br>G DoLoadGame

G DoNewGame U

break

break

break:

**Frenk** 

**Fresh** 

break

e oa victory

üМ

**SEM F** 

case ga\_savegame case on playbers G DePlatferre f case ga\_completed G. DoCorreleted I

dtrasersed = spunklecks

**INFORMATION** [i == IE26-calmented 38.1

message(BD) we nameddi

sage, "fús is turbo! player, nameslil) averl message - batemessage

(1) breed/book fled/deb

and famell

cent lonel

no && Hoamsternbodup) |

**ACRUPTICS** cylibal is one-terristance

consistency failure this should be fluit. and consistency, consistency(illbuf)).

d tobservid mot consistancylilibuli = players(il mo-s); consistancyfillbufl = mdindex

If check for sovicial tuttons.

for find ; is MAXPLAYERS ; i++1

if (playeringame) ill

if (players) I cmd buttons & BT\_SPECIAL)

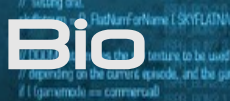

**Juan Miguel Taboada Godoy** ( 1980 - … ) 1996 – Primer ordenador y primera LAN (coaxial) 1999 – Universidad de Málaga y **Linux Málaga** 2001 – Investigación en la UMA

MAKIDAN LOVELS, MD SECRET EVI

- Cluster de computación masiva
- Servidores y hosting
- Mercados bursátiles
- Beca Neurociencia en New York
- 2005 Axargua (Adquisición de datos industriales)
- 2008 Pontgrup Correduría de Seguros
- 2011 Bética fotovoltáicas (Adquisición de datos para Red Eléctrica España)

Centrologic

### **2012 – Centrologic**

#### **Juan José Soler Ruiz**

- 2001 CFGS Administración Sistemas Informáticos
- 2003 Primer premio en el concurso "Javier Benjumea" - Adquisición de datos con Visual Basic
- 2003 Montaje y configuración de: "Cluster Heterogéneo de Computadoras" bajo SO Red Hat 7.2.
- 2005 STEA Telemática - Desarrollador y analista de sofware
- 2007 Primer CRM en PHP
- 2010 Bética fotovoltáicas
	- Administrador de sistemas
	- Desarrollador y analista de software

**Inlaversfilt**me

uthon

2010 – Opositometro (Desarrollador web)

### **2012 – Centrologic**

**Linux** 

Málaga

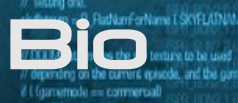

#### **Ángel José Martin Sánchez** ( 1989 - … )

2008 – Universidad de Málaga

2010 – Curso desarrollo de aplicaciones en Android

2012 – Curso peritaje informáticos y análisis forense

2013 – Asesores Locales S.L.

- Desarrollo web

2013 – SecureKids (Socio fundador y desarrollador)

- Grupo Deide S. Coop. And.

2015 – Soluciones Salutic S.L.

- Desarrollo web
- QA (Responsable de Calidad)

Centrologic

### **2016 – Centrologic**

#### **Roberto Antonio Becerra García** ( 1986 - … )

- 2001 Primer programa en Pascal
- 2004 Medalla de Oro en concurso nacional de Computación de Cuba e integrante de la Preselección nacional a participar en la IOI
- 2009 Finalista del concurso internacional de Programación para universitaroios ACM-ICPC
- 2010 Construcción de una plataforma de procesamiento de movimientos oculadores
- 2011 Profesor de Arquitectura de Ordenadores e Inteligencia artificial en la Universidad de Holguin

**Uthon** 

2012 – Doctorado en la UMA en procesamiento de movimientos oculares

### **2017 – Centrologic**

Linux

Málaga

## Linux Málaga

Il Comernode - pack trit Il i gementode == pack clut | |

skytexture = R. TextureNumFarNiene (15KY37) if formimuo < 12 skytestum - R. TextureNunforName CSKY17 if (gammap < 21)

skytedure - R. TextureNumForNa

#### velstarttic = gametic: // for time ca

d Iwipesimestate - GS LEVELT winexamestate  $= .1$ // force a

smestate - GS LEVEL

for light LAMAND WEDD (Ex-

lplayeringamelil && playerslill.playersl.<br>playerslill.playerstate = PST\_REBORM if felavoring

Setunt avel learneensayle, commisse. 0. ea

#### void G. PlayerReborn first player

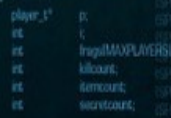

suitchlowinging

## Centrologic

case 32: wmnfo.ned = 15; break

default: wminfo.next = gamernap

S. ResumeSound (1)

if (skil > sk.nghtmare

// do things to change the game state while topmoration to ga mothing swich learneartier case on leadined **G. Del corti quel i** break

break

race on \$

Linux Málaga

case ga\_newgant **G. DeNewCorne 1** 

### **Historia**

Junio 1998 (Campus Party '98)

Mayo 1999 (Legal)

**Noviembre 2003 (Final juvenil)** 

Y nuevo comienzo

#### **Meetup**

### 674 inscritos y 17 eventos celebrados

5 eventos programados en 2017

// force players to be initialized upon first level load  $0$  .  $\leq$  MAXPLAYERS :  $\leftarrow$  +1

robinfol/VIT\_TROOPSHOT1.speed = 10\*FRACUNIT

∘Li∩⊔x

غولها

www.linux-malaga.org

@linux\_malaga

**Contacto** 

d Igametic > BACKUPTICS && consistencylilituf) i= cmd >consistency) 1 Error L'oppsatancy falure (Ni should be %il)

and consistency consistency illudi if tobuershipma consistencylillbull = playerslil.mo->x

consistency/illbull = mdnoio **UTROD** 

### **Den South Code**

on - da complete

used (2) DePrive benefit funi-

Il Comernode - pack trit Ladg shaq == plom

skytexture = R. TextureNumFarNiene (15KY37) if formimuo < 12 skytestum - R. TextureNunforName CSKY17 if (gammap <21)

// force a

skytedure - R. TextureNumForNa

#### lovelstarttic = garretic: // for time cul

If Iwipegamestate == GS\_LEVEL1 woogamestate = -1:

gamestate = GS LEVEL

for find - I-MAXPLAYERS - is a

if (playering amelii && players) (players)<br>Internali players toto - PST\_REBOR

P. Setuni aval (companisorio, companies, O. a starttime - I Get ime ( massistics - no nother

#### void G. PlayerReborn first playe

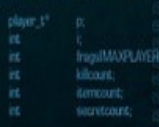

suitchlowinging

### Centrologic

Edicción 2017 - MAYO

### Viernes día 5

- 3 salas (aforo 25 personas/sala)

### Sábado día 6

- 40 charlas (8 charlas por sala)
- Stand específico
- Mesas de exposiciones

### - Posible catering

case 32: wmnfo.ned = 15; break default: wminfo.next = gamernap

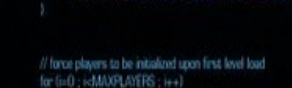

robinfolMT\_TROOPSHOT1.speed = 10\*FRACUNIT

S. ResumeSound D

if (skil > sk.nghtmare

rshi niaverstate - PST REBORN

# **» Linux**

<u>Aálaga</u>

// do things to change the game state while topmount on to ga mothing swich learnestier case ga\_loadisvel

break

break

Año 2016:

16 charlas y 5 talleres

Año 2017:

40 charlas planificadas

**G** Dol and evel (I case ga newgam G DoNewGame L case oa leadqam

open

south

COCE

if Igametic > BACKUPTICS

if tobuershipma

&& consistencylilituf) i= cmd >consistency) L'Error L'ocrisistancy failure (Ra should be Rail)

consistencylillbull = playerslil.mo->x consistency/illbull = mdnoio

and consistancy, consistancy illudi

BUThon

SPR RING 2 4 INTLLS RINGLED 0 anisod skylistrum = R. FlatNamForName LSKYFLATNAME 1. autres are obsays souvent ISPR PUNG 1.5 (A ReFind S PUNCH 0.0) // do things to change the game state F NO WOLFRO LEVELS, NO SECRET EXIT!  $min$ fur vehicleWR907892 SPR PSC.0.1.(A WeiporRend(LS PSTOLOOM) S. PSTOL<br>ISPR PSC.0.1.(A Lover) S. PSTOLOOM 0.01. // S. PSTOLIO while trameaction to ga nothing! d L'Esprennella - commercial // DOOM determines the sky tenture to be used Most curricum are appared unowant of all player 88 IW CheckNumForNumeTmap31"I<00 // depending on the current episode, and the game version switch (gamestrian) service = take if I forevertedo en commercial) **Historica** Il Comenodo - pask tra I ISPR PISO 1.6.VL FinPistal S. PISTOL3.0.01// S. PISTOL2<br>ISPR PISO 2.4.NULLI.S. PISTOL4.0.01. // S. PISTOL3 case ga loadlovel: It i gamemode == pack clut 1) **G** Delead avel 0 counted - folse damnaction - da completed S. ResumeSound D. ISPR PISC 1.5.tA ReFinal's PISTOL (1.0). break? skytexture = R\_TextureNumEarName (198Y37); ://skip.the.description.field<br>monastiked.vol.0.si/softwabsold!<br>sprintf.finders/.?version.96ft.VERSON! SPR PISC (2018) 7.00 LUMING TO THE CONTINUE D.O. (2018) loshy P. Nobelliam.<br>Janswily Internet adjacent sector case ga newgam **U.S. PISTOLELA**  $t$  (gammap <  $121$ ) G DoNawGame U **Unit Of DeParentsent Food** skytesture = R TextureNamForName CSRN12 ISR SHIGHT IA Lowe'S SCINDOWN 0.01. // S. SCINDOWN breakd bladent fres cut oft triversel SHI SHEDULUA MWAS SOMARWAYA 78 SAMAP<br>ISHI SHEDULUA MWAS SOMARDOL 78 SAMAP case ga\_loudgame.<br>G DoLoadGame D if (skill > sk. nightmare)  $t$  (sammin < 21) skil - sk mittmare sistenture - R. TextureNamForName (19012"), SHIP D + VERSIONSIZE ISPR SHIG.O.7 IA FiniShound IS \$60/03.0.0, //S \$60/02 break. gameaction = gal nothing case ga\_savegame G. DoSavoGame 0 for the control MAXPEANERS (1991) // This was quite messy with SPECIAL and commented parts. ISFR SH lovelstarttic = garnetic; // for time calculation composte = 'save pe 334.INULLI.S SRUN6.0.01. // S. SGUN5 break: d (playeringemetil)"<br>G PhaveFreichLevel (b. // Supposedly hacks to make the latest edition work. // It might not work properly. case on playermo // take away cards and stuff. if Iwipegamestate == GS\_LEVEL1 SPR SHTG1,5, INILLIS SQUIB,0,01, //S.SGUNZ<br>ISPR SHTG1,5, INILLIS SQUIB,0,01, //S.SGUNZ G DaPlastierno D  $i$ l tennode < 1) woogmestate  $= -1$ : // force a wine Freed $q$ ssode = 1 d fastrerorg/tiol  $M$  Soc  $0$ ISPR SHIG.O.Z.OA ReFined S SOUND OIL // S SOUND case ga\_completed. committe = GS LEVEL: G. DoCompleted O if ( gamemode == retail ) itNew (gameskil, gamespisode, gamernap) SEENFLASHER **brusk** & Cournemode !- commercial for tinf) is MAXPLAYERS (i++) ISPR SHIP 0.1.1A WesportFoodyl.S. DSGUN.D.DL/IS DSGUN case ga victory. if forecado - Al contribution in our ISPR SHT2.0.1.(A Lower),S. DSGLADOWN,Q.01. // S. DSGLADOWN F. StartFinale D.  $q \times d$ if (playeringame) i SS players) il playerstate == PST\_DEAD)<br>players) il playerstate = PST\_REBORN: ISPR SHT2.0.1.IA RaiselS DSQUALP0.01 //S DSQUALP **beauti**case 9 case ga\_worlddone. else if I gammode == shareware 1 mimist (players) il frags. O. sizanti players il Linguili canielaction = ga. victory. G DoWorldDone (I) retire break if ferencels - 11 episode = 1; // only start episode 1 on shareware (SFR SHT2.2.7.f/l. ChrofRebud).S DSGUN5.0.01,// S\_DSGUN4 case ga screenshot: for third ; i-MAN/FLAYERS ; i++1 P SetupLevel (gamespisode, gamernap, B, gameskill), SPR SHEEF, In Unionwoods, DSOUNDULIN 5, D<br>ISRR SHT2.3.7.IA (barthologue).5, DSOUNG D.O. M. ScreenShot (1) P. UnArchive<sup>n</sup>tagers ();<br>P. UnArchiveNorM ();<br>P. UnArchiveNorMura. ( displayplayer = consoleplayer // view the guy you are playing gameaction = ga\_rothing idio starttime = 1 Get ime 0. break gameaction = ga\_nothing case ga nothing if (ignsode > 3) <sup>7</sup> CheckHeap (): break:  $q \times d = 3$ // clear and building stuff ISPR SHT2.1.7.INJULIS DSNR2.0.01 // S. OSNR1 mannet (gamekeydown, O, sizepilgamekeydo  $i$ ayamave = jayymave = 0; STR SR2.22776.51A.Lupt.13.S.ISSU/94.6942.0.0. //S.DSSU**/{got.commands, check.comistancy,**<br>ISFR SR12.22777.61A.Lupt.31<sup>8</sup> = 1/3HTODIE.0.00, ///S.DSSU**/{and.fastd.fast/mex.ornistancy.check**<br>ISFR CHEEL0.1.B, WeightPer CHEMOLO  $m$ ousex =  $m$ ousey = 0;  $d$  (map  $< 11$ ) sendouse - sendoave - named - false: but = (gametic/tickp/NBACKLPTIC) mimset (mousebuttons, 0, sizeof/mousebutt Manufacture (MODLAAA) (MODLAAA) (MODLAAA) (MODLAAA) (MODLAAA) (MODLAAA) (MODLAAA) (MODLAAA) (MODLAAA) (MODLAAA) (MODLAAA) (MODLAAA) (MODLAAA) (MODLAAA) (MODLAAA) (MODLAAA) (MODLAAAA) (MODLAAAA) (MODLAAAA) (MODLAAAAA) (MODL mimset (joybuttons, 0, sized/joybuttons)); void G PlayerReborn (int player) player t EFR. CHOESE769.5.0A. Lend2t,S. LENTOONE,D.D. (5. CHANGER 1998), 1999. [1] (1) breed/basic fled/blob if takil == sk\_nightmare II respawrparm ) responmensters = true kiloant SPR MISSLET IV, Rand S. MISSLEDPO, 00. // S. MISSLEDPO (SPR MISSLEDPO) if Idemoniations else G. ReadDemoTicond fond); itemount resparementers = false secretcount; if Idemonecording) il Bistparm II (skil == sk\_rightmare && gameskil != sk\_nightmare (MSG.1.0.0), PuFire1.S. MISSLE.0.01. // S\_MISSLE? **G** WriteDemolicand land: players/comoleplayer1.debiecret. **THE REAL AND STATE OF A RESIDENCE AND STATE OF A RESIDENCE OF A REAL AND STATE OF A REAL AND STATE OF A REAL A**<br>ISPA MISE 32709/4/MULLIS\_MISSLEFLASH3\_0,01 ////S\_MISSLEFLASH**2<sup>2</sup> check for turbo checks.** memory thraps players tolayer). Image singelile ageal. wrink.end = gimeepisode -1; for G-S. SARC RUN1 ; i<= S. SARC RAN2 ; i++1 wrink.last - gamernap -1; itemoort = players(player).tempoort. ISPR MISE32770.41A Light2LS MISSLEFLASHA.0.01. //S MISSLEFLASH**d land>lonwintinoie > TURBOTHFESHOLD** stateslibias sow 1: 68 Kgametic831) 88 (Igametic>>51831 == i1) mobinfolMT. BRUSERSHOTI.speed = 20\*FRACUNT; (SFR MISE,32771,4.IA, Light21,S LIGHTDONE,D.D., /////S MISSILEFLASHA // utrinfo.next is 0 biased, unike gamenap-ISPR SWAG 2.4.1A. Wesperfilosoft SAVIB 0.017/ 5, SAW mobjnfolMT\_HEADSHOTLspaed = 20\*FRACUNT; Il Cgimenode - commercial 0 - Sciaverstohuer static char turbornessage(BD); mobinfolMT\_TROOPSHOTLspeed = 20"FRACUNIT; memset (p. D. sized(\*pl); extern char \*player\_names[4]; ISPR SWWG.2,1,tA\_Lowel,S\_SAVIDOMN.0,0), // S\_SAWDOWN d (secretmit) else if (skill I= sk\_myltmare && genesial == sk\_myltmare) (SPR\_SAWG-2,1,IA\_Rated.S\_SAWUPD.0), // S sprint (turbomessage, "Ns is turbo" player remestil); wetch(gamemap) memory (players)player1.frags, frags, street(players)player1.frags.ll players/consoleplayer).message = turbomessage; ISPR SAMG.1,4.0 Savi S SAVI3.0.01, // S SAVI2. for G-S SARG RUNT : ic=S SARG RUN2 : i++1 playedplayed itempount = itempount  $\begin{array}{l} \displaystyle \operatorname{mump\; frame\_p, \; description, \; SWESTPMCSOR1)} \\ \displaystyle \operatorname{sum\_p} + - \operatorname{SWESTPMCSOR1} \end{array}$ ISPR SAWG.1.0.0A ReFineLS SAW.0.0L//S SAWG statesfilties een 1; players(player).secret.co.rt = secret.co.rt; ISPR PL9G.0.1.IA, WeaporPeadyLS PLASMA.0.01, if Instgame && Instdemo && Ilgametic/idiodup) | mobinfolMT\_BRUISERSHOTLspeed = 15\*FRACUNIT; mobinfolMT\_HEADSHOTLspeed = 10\*FRACUNT p-seadown = p-settadologic = true; /// dent. do anything zumadutaly ISPR PUSS 0,1 (A Reine) S PUASMAUPO 01, // // S PUASMAUP if Igametic > BACKUPTICS mobinfolMT\_TROOPSHOT1.speed = 10\*FRACUNT: suitchlowering? poplayerstate = PST\_LIVE 88 consistancy/illbull in and acomistancy) and p-shealth = MANHEATH ISPR PLSG.1.20.UA ReFinel,S. PLASMA,0.01. // S. PLASMA2. casa 21 SPR PLSF,32768.4.th Light ILS LIGHTDONE 0.01. // S PLASMAELASH poreadyauspon « popmdreposapen » sip patel. I Error L'oprivistency failure (Rii should be Raft, mobility case 32: wmnfo.next = 15; break; ISPR PLSF,32769,4.14 Light11.S. LIGHTDONE.0.01. // S. PLASMAFLASH2. amboconsistancy, consistancy/illbufllock default: wminfo.next = gamernap; // force players to be initialized upon first level load ISPR BROG.0.1.IA WesporReadyLS BRO.0.01 //S BFG for (i+0; i<MAXPLAYERS; i++1 ISPR BRGG.0.1.IA Lowell S. BRDDDIVIUD.01, //S. BRGDDIVIN if toluyersfill.mo! players(il.playerstate = PST\_REBORN; SPR BFGG,0.1,14, Reset S, BFG0R0.01, // S BFGUP<br>ISPR BFGG,0.2014 BFGscraft S, BFG2,0.10, /// S, BFG1 consistencylilibuli = players(il mo->x) usergame = true; // will be set false if a demp else consistancy fillbuff = mdmdex; ISPR BF00.1.10.04 GurFladd S BF03.0.00, //S BF02 d Iseovtoid paged - false ISPR BF03.1.10.M, FinBF0.S BF04.0.01 //S BF03<br>ISPR BF06.1.20.M, ReFinUS BF0.0.01 //S BF04 demobiadouk - false; chie if (gamernap un 9) automapactive = bine ISPR BFGE32768,11.0\ Light1.5 BFGEUSH2.0.01. // S. BFGEUNSH1 viewactive = true: // returning from secret level gameepiscole = episode; **ILS BROAD** // check for special buttons switch (pamerpisode) gammap = map; for  $0.0$ ; i<MAXPLAYERS; i++1 gameskil » skil: **Málaga**<br>Málaga il (playeringamelal)  $w$ melo.not $=3$ viewactive = true: **break** have peace third if (players(i), cmd.buttons & BT SPECIAL)

// set the sky map for the episode

 $2000$ 

ISPR PUFF, AUNILLI, S. PUFF4, 0.01, // S. PUFF3

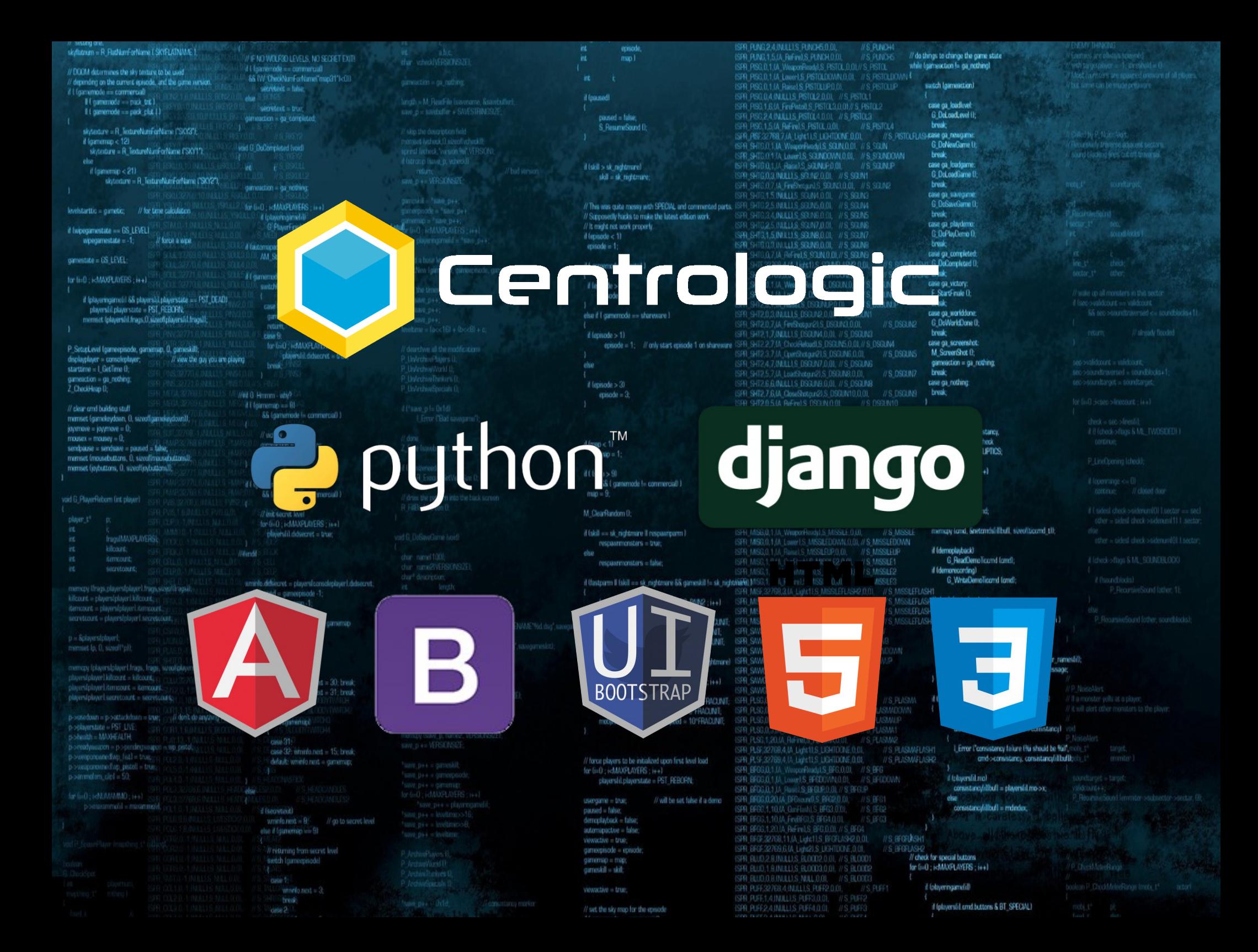

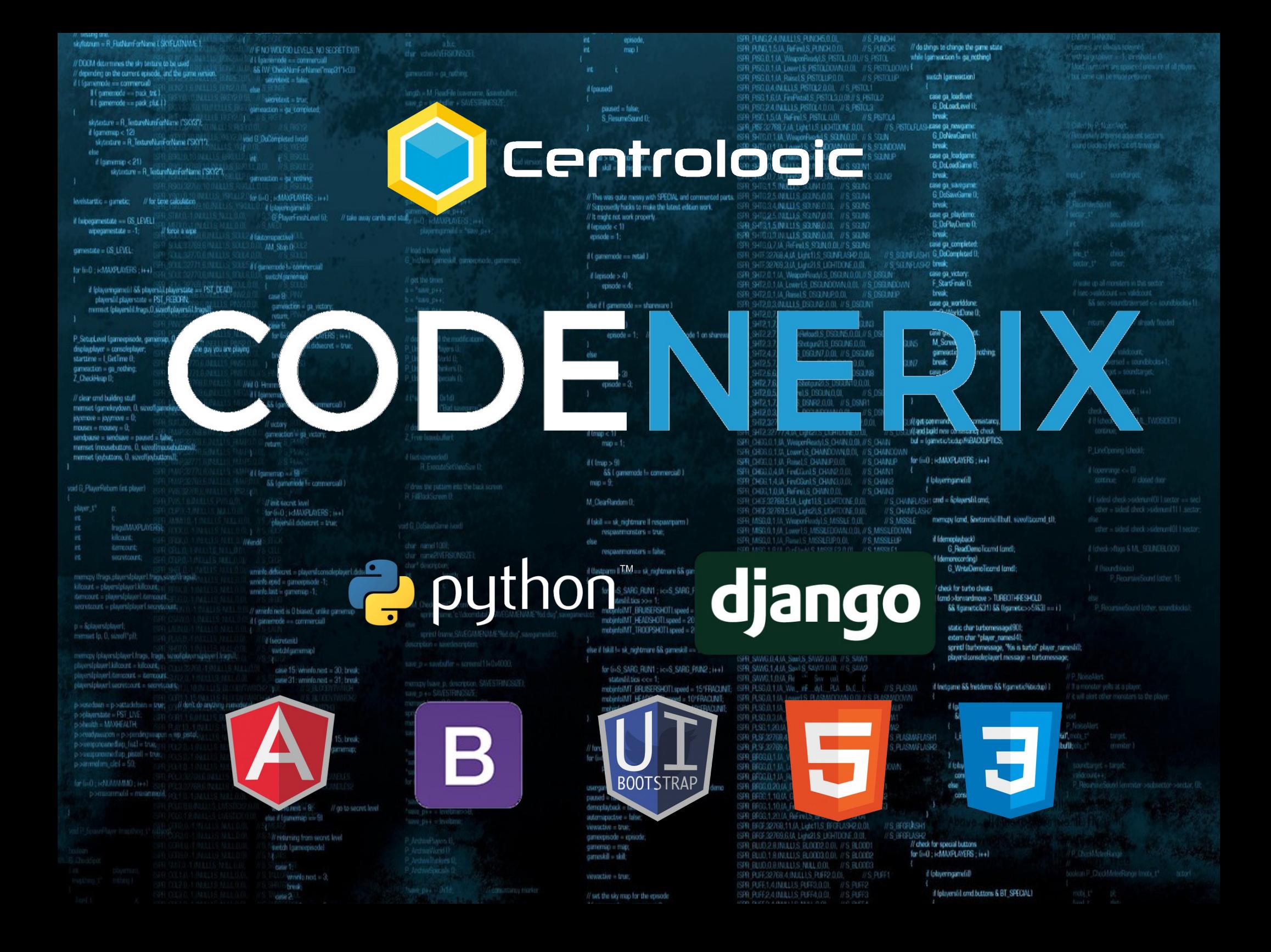

```
SAR ABAS 2 JUNEEUS ABASA AS
                                                                                                                                                                                                                anisod
  skylistrum = R. FlatNamForName LSKYFLATNAME 1.
                                                                                                                                                                                                                                                                                                                          // do things to change the game state
                                                                                                                                                                                                                                                          ISPR PUNG 1.5.(A ReFine) S. PUNCH 0.01
                                                                     F NO WOLFRO LEVELS, NO SECRET EXIT!
                                                                                                                                                                                                               minfur vehicleWR907892
                                                                                                                                                                                                                                                         SPR PSC0.1.0 WeigenBeath 2 PST0L0.01//S PST0L6
                                                                                                                                                                                                                                                                                                                          while trainwartion to ga nothing!
                                                                   d L'Esprennelle - commercial
  // DOOM determines the sky texture to be used
                                                                    88 IW CheckNumForNumeTmap31"I<00
  // depending on the current episode, and the game version
                                                                                                                                                                                                                                                                                                                                 swich Igameecian)
                                                                         service - take
 if I forevertedo en commercial)
                                                                                                                                                                                                  Historica
                                                                                                                              lingth = M. ReadFile Universime, Banvelofter)<br>save_p = savidadfer + SAVESTRINGSIZE
       Il Comenodo - pask tra I
                                                                                                                                                                                                                                                          ISPR PISC 1.6.VL FinPintelLS PISTOL3.0.01// S. PISTOL2
                                                                                                                                                                                                                                                                                                                                  case ga loadlovel:
       It i gamemode == pack clut 1)
                                                                                                                                                                                                                                                                                                                                   G DeLoadLevel ()
                                                                                                                                                                                                       counted - folse
                                                                    damasclicn - ga completed
                                                                                                                                                                                                       S. ResumeSound D.
                                                                                                                                                                                                                                                          ISPR PISC 1.5.tA ReFine S PISTOL (LOIL)
                                                                                                                                                                                                                                                                                                       U.S. PISTOLA
                                                                                                                                                                                                                                                                                                                                   break?
                                                                                                                              ://skip.the.description.field<br>monastiked.vol.0.si/softwabsold!<br>sprintf.finders/.?version.96ft.VERSON!
       skytexture = R. TextureNumForName ("SKYS");
                                                                                                                                                                                                                                                          SPR PISC (200 PREVIS PSTUDIONE D.O.)<br>ISPR PISC 22768.7.(A. Upit 1.5, UD-FDONE D.O.)<br>ISPR SHIS 0.1.(A. Wieger Redy).S. SCIUN.OS / / S. SCUN
                                                                                                                                                                                                                                                                                                                                 case ga newgame
                                                                                                                                                                                                                                                                                                                                                                                           iosty P. Nationals<br>urawly transmit adjacent sector
       if (gammap < 12)
                                                                                                                                                                                                                                                                                                                                   G DoNawGame U
                                                                 Unit Of DeParentsent Food
         skyssture = R. TextureNumForName CSRY1'1
                                                                                                                                                                                                                                                          ISPR SHIGHT IA Lowe'LS SGUNDOWN 0.01. // S SGUNDOWN
                                                                                                                                                                                                                                                                                                                                   break-
                                                                                                                                                                                                                                                                                                                                                                                                adios fres. cut off traverse
       ehe
                                                                                                                                                                                                                                                         ISFR SHIBOLIJA RabolS SOUNDROOL # # # SOUNDR
                                                                                                                                                                                                                                                                                                                                 case ga_loudgame<br>G_DoLoudGame 1
                                                                                                                                                                                                 if (skill > sk. nightmare)
        t (semmap < 21)
                                                                                                                                                                                                       skil - sk mitterare
                                                                                                                              SINE D + VERSIONSIZE
                skytesture = R_TestureNumForName ("SKY2"),
                                                                                                                                                                                                                                                                                                                                   break.
                                                                   gameaction = gal nothing
                                                                                                                                                                                                                                                          SPR SHIG 1.5 INULLIS SCUM 0.01, //S SGUNG
                                                                                                                                                                                                                                                                                                                                  case ga_savegame
                                                                                                                                                                                                                                                                                                                                   G DoSavoGame 0
                                                                                                                                                                                                 // This was quite messy with SPECIAL and commented parts. ISFR SH
                                                                   for (i-0 ; i-dMAXPLAYERS ; i++)
 levelstarttic = gametic; // for time culculation
                                                                                                                               prospecte - 'une pr
                                                                                                                                                                                                                                                                     34 INJULIS SPENGO OF VS SCIAS
                                                                                                                                                                                                                                                                                                                                   break:
                                                                        d (playeringemetil)"<br>G PlayerFinishLevel (i);
                                                                                                                                                                                                  // Supposedly hacks to make the latest edition work.
                                                                                                                                                                                                                                                                                                                                  case on playermo
                                                                                                     // take away cards and stuff.
                                                                                                                                                                                                 // It might not work properly.
 if Iwipegamestate == GS_LEVEL1
                                                                                                                                                                                                                                                         ISPR SHTS 1,5 INJULIS SCUNB, O.O., # S. SCUNZ<br>ISPR SHTS 0.0 INJULIS SCUNB O.O., # S. SCUNE
                                                                                                                                                                                                                                                                                                                                   G DoPlasDerrio O
                                                                                                                                                                                                 il tennode < 1)
      woosmestate = -1:
                                 // force a wine
                                                                                                                                                                                                                                                                                                                                   Fresh-
                                                                                                                                                                                                  mcode = 1
                                                                    d fastrerorg/tiol
                                                                                                                                                                                                                                                          ISPR SHIG.O.Z.OA ReFined S SOUND OIL // S SOUND
                                                                                                                                                                                                                                                                                                                                  case ga_completed.
                                                                         AM Stop 0committe = GS LEVEL:
                                                                                                                                                                                                                                                                                                                                 G. DeCorrelated C
                                                                                                                                                                                                  if ( gamemode == retail )
                                                                                                                                hitNew (gameskil, gameronode, gamernap)
                                                                                                                                                                                                                                                                                                                               cuo break-
                                                                   A Cgamemode I - commercial
 for li-0 - i-MAXPL/OFFS - i++1
                                                                                                                                                                                                                                                                                                                                  case ga victory.
                                                                                                                                                                                                  if lerisode > 41
                                                                          custo bil ricercionista
                                                                                                                                                                                                                                                          ISPR SHT2.0.1.(A Lower),S DSGLADOWN,0,01. // S DSGLADOWN
                                                                                                                                                                                                                                                                                                                                   F. StartFinale D.
                                                                                                                                                                                                       q \times dif (playeringame) i SS players) il playerstate == PST_DEAD)<br>players) il playerstate = PST_REBORN:
                                                                                                                                                                                                                                                                                                        //S DSGUNIP
                                                                                                                                                                                                                                                                                                                                   break
                                                                          case 9
                                                                                                                                                                                                                                                                                                                                  case ga_worlddone.
                                                                                                                                                                                                  else if I gammode == shareware )
       mimist (players) il frags. O. sizanti players il Linguili
                                                                           canielaction = ga. victory.
                                                                                                                                                                                                                                                                                                                                   G DoWorld Jone (I)
                                                                           retern
                                                                                                                                                                                                                                                                                                                                   break
                                                                                                                                                                                                  if lepisode > 1)
                                                                                                                                                                                                                                                                                                                                  case ga screenshot:
                                                                           for third ; i-MAN/FLAYERS ; i++1
                                                                                                                                                                                                         episode = 1; // only start episode 1 on shareware
 P_SetupLevel (gameepisode, gamerap, D, gameskill)
                                                                                                                                                                                                                                                                                                                                  M. ScreenShot D.
                                                                                                                                                                                                                                                                                                                 U.S. DSGUNS
                                                                                 physioliticiduceret = true
 displayplayer = consoleplayer
                                        // view the guy you are playing
                                                                                                                                                                                                                                                                                                                                   gameaction = ga_rothing
                                                                            Eyvid
 starttime = 1 Get ime 0.
                                                                                                                                                                                                                                                                                                                 #8.093.M7
                                                                                                                                                                                                                                                                                                                                  break
  gameaction = ga_nothing
                                                                                                                                                                                                                                                                                                                                  case ga_nothing:
                                                                                                                                                                                                  t (episode > 3)
  <sup>7</sup> CheckHeap ():
                                                                                                                                                                                                                                                                                                                                                         ТM
                                                                                                                                                                                                                                                                                                                                   break
                                                                 Wed G. Herman - why
                                                                                                                                                                                                      qrsote-3// clear and building stuff
                                                                                                                                                                                                                                                                        MALLIS DSNR2 0
 memset (gamekeydown, 0, sizeoffgamekeydown))
 iayamave = jayymave = 0;
 mousex = mousey = 0;
                                                                                                                                                                                                                                                                                                                                                    x check
 sendoarse = sendoare = named = false;
                                                                                                                                                                                                                                                                                                                                Igametictica
                                                                                                                                                                                                                                                                                                                                                   COUPTICS:
 mimset (mousebuttons, 0, sizeoffmousebuttons))
 mimset (joybuttons, 0, sized/joybuttons));
                                                                                                                                                                                                                                                                                                                                -0: \epsilonMAXPL
                                                                                                                                                                                                                                                                                                                                                    iaal
                                                                                                                                                                                                    tmap > 91<br>&& Common
void B PlayerReborn (int player)
                                                                                                                                                                                                                                                          ISPR CHOF 32769.5 (A Len2), SLIGHTDONE, 0.01,
                                                                                                                                                                                                                                                                                                                ITS CHANGLE
                                                                         Band
                                                                                                                                                                                                                                                         ISFR MISG, 0,1.1A, WeiperFlody1, S. MISSLE 0, 00, // S. MISSLE ISFR MISG, 0,1, 1A Lowell S. MISSLEDOWN, 0,01, // S. MISSLEDOWN
                                                                                                                                                                                                                                                                                                                                   memory (and, Snetzmisialibul), sizeofiticand, till;
                                                                                                                                                                                                                          responsives)
                fracalMAXPLAYFREE
               kiloant
                                                                                                                                                                                                                                                          ISPR MISCO 1.1A Ranal S. MISSILEUPO, D. // S. MISSILEUP
                                                                                                                                                                                                                                                                                                                                   if (demoniadade)
                                                                 Hilardi
                                                                                                                                                                                                                                                                                                                                        G. ReadDemoTicond fondl;
               itemount
                                                                                                                                                                                                                                                          ISPR MISC 1.0.(A CurFlueNS MISSUE2.0.0), //S MISSUE1
                                                                                                                                                                                                       resparamentars = false;
                secretcount;
                                                                                                                                                                                                                                                                                                                                   if (demonscriting)
                                                                                                                                                                                                 il Bistparm II (skil == sk_rightmare && gameskil != sk_nightmare (MSG.1.0.0), PuFire1.S. MISSLE.0.01. // S_MISSLE?
                                                                                                                                                                                                                                                                                                                                         G. Weitel lemolicend lond-
                                                                   wrink, didiecret = players/consoloplayer1.didsecret.
 memory thraps players player) frags streetly agail.
                                                                                                                                                                                                                                                           SPR MISE 32768,314 Light1.S MISSLEFLASH2.0.01 //S MISSLEFLASH1
                                                                   wrink.end = gimeepisode -1;
                                                                                                                                                                                                                                                                                                               IT'S MISSILEFLASHIN check for turbo cheats
                                                                                                                                                                                                                                                          ISPR MISF, 32769/4, INJULI S MISSILER / ISPR 0.01.
                                                                                                                                                                                                       for G-S. SARC RUN1 ; i<= S. SARC RAN2 ; i++1
                                                                    uminic last in currence -1:
                                                                                                                                                                                                                                                          ISPR MISE32770.41A Light2LS MISSLEFLASHA.0.01. //S MISSLEFLASHd land>lonwintinoie > TURBOTHFESHOLD
                                                                                                                                                                                                         stateslibia son fi
  secretizent = players/player1.secretizium
                                                                                                                                                                                                                                                                                                                                        68 Ngametic831) 88 ((gametic>>51631 == i )
                                                                                                                                                                                                       mobinfolMT_BRUSERSHOTLspaed = 20*FRACUNIE: ISFR_MISE,32771,4.IA_Light21.S_UGHTDONE.0.00, //S_MISSLEFLASH4
                                                                    // utrinfo.next is 0 biased, unike gamenap-
                                                                                                                                                                                                                                                         ISPR SWAG 2.4.1A. Wesperfiles(t).S. SAVIB.O.OL// 5, SAW
                                                                                                                                                                                                       mobjnfolMT_HEADSHOTLspaed = 20*FRACUNT;
                                                                   Il Cgimenode - commercial
 0 - Sciaverstohuer
                                                                                                                                                                                                                                                                                                                                         static char turbornessage(BD);
                                                                                                                                                                                                       mobinfolMT_TROOPSHOTLspeed = 20"FRACUNIT;
  memset (p. D. sizedi*pl);
                                                                                                                                                                                                                                                                                                                                         extern char "player_names[4];
                                                                                                                                                                                                                                                          ISPR_SIVIG.2,1.1A_LowelLS_SANDONN.O.D), // S_SANDONN
                                                                        d (secretmit)
                                                                                                                                                                                                  else if (skill !- sk_nightmare && geneskill -- sk_nightmare) (SPR_SWAG.2.1.IA_Raise1.5_SWALP.0.0),
                                                                                                                                                                                                                                                                                                                                         sprintf (turbomessage, "Na is turbol player romestil);
                                                                           wwtchfoamenspl
                                                                                                                                                                                                                                                                                                       N S SAVILIP
  memory (players)player1.frags, frags, street(players)player1.frags.ll
                                                                                                                                                                                                                                                          ISRR SAWG.D.4.IA SawLS SAW2.0.01, // S SAW1
                                                                                                                                                                                                                                                                                                                                         players/consoleplayer).message = turbomessage;
                                                                                                                                                                                                                                                         ISPR SAMG.1,4.0A Saw).S SAW3.0.01, // S SAW2.
                                                                                                                                                                                                       for G-S SARG RUNT : ic=S SARG RUN2 : i++1
  playedplayed itempount = itempount
                                                                                                                                                                                                                                                          ISPR SAWG.1.0.0A ReFineLS SAW.0.0L//S SAWG
                                                                                                                             manapy (save_p, description, SAVESTRIV/SGS);<br>save_p += SAVESTRIV/SGSE;
                                                                                                                                                                                                         stateshibics <c= 1;
  playersiplayer).secret.co.rt = secret.co.rt;
                                                                                                                                                                                                                                                                                                                                   if Instgame && Instdemo && Ilgametic/Vdicdup) 1
                                                                                                                                                                                                       mobinfolMT_BRUISERSHOTLspeed = 15*FRACUNIT;
                                                                                                                                                                                                       mobinfolMT_HEADSHOTLspeed = 10*FRACUNT
 p-searchain = p-settedoloim = true; // don't do anything runsdately
                                                                                                                                                                                                                                                         ISPR PL9S.0.1.0A, Rainet, S. PLASMALIPO.DI, // S. PLASMALIP
                                                                                                                                                                                                                                                                                                                                         if Igametic > BACKUPTICS
                                                                                                                                                                                                        mobinfolMT_TROOPSHOT1.speed = 10*FRACUNT:
                                                                            suitching range
  poplayerstate = PST_LIVE
                                                                                                                                                                                                                                                                                                                                           & consistancy lilled in ond occurs starcy)
  p-shealth = MANHEATH
                                                                                                                                                                                                                                                          ISPR PLSG,1;20,0A, ReFind,S, PLASMA,0,01, // S. PLASMA2.
                                                                            casa 21
  portsudyauspott in poperding capes is sip pastal
                                                                                                                                                                                                                                                                                                                                           L'Error L'exmistency failure (Ni should be %il).
                                                                            case 32: wmnfo.next = 15; break;
 p->weaponpanedivp_fist1 = trust
                                                                                                                                                                                                                                                          ISPR PLSF,32769,4.14 Light11,S LIGHTDONE,0.01,
                                                                                                                                                                                                                                                                                                               I/S PLISMATUSHE
                                                                                                                                                                                                                                                                                                                                                    and pconsistancy, consistancy(illbufflox
                                                                            default: wminfo.next = gamernap;
                                                                                                                                                                                                 // force players to be initialized upon first level load
                                                                                                                                                                                                                                                          ISPR BPGG.0.1.1A. WesportFoadyLS_BFG.0.03 // S_BFG
                                                                                                                                                                                                 for (i+0; i<MAXPLAYERS; i++1
                                                                                                                                                                                                                                                          ISPR BROSO, 1.6A. Lowell S. BRODOWN, O.O., //S. BRODOWN
                                                                                                                                                                                                                                                                                                                                        if totayersfil.mal
                                                                                                                                                                                                       players(il.playerstate = PST_REBORN;
                                                                                                                                                                                                                                                          ISPR BROGAL1JA Paavits BROURD, DJ, IV S BROUP<br>ISPR BROGAZOJA BROvandis BRO20.00, ... // S BRO1
                                                                                                                                                                                                                                                                                                                                           consistencylilituli = players(ilmo->x;
  for find ; i-NUMMMMO; i++1
                                                                                                                                                                                                                           // will be set false if a demp
                                                                                                                                                                                                                                                                                                                                         else:
                                                                                                                                                                                                 usergame = true;
                                                                                                                                                                                                                                                                                                                                           consistancy fill bull = mdindex.
                                                                                                                                                                                                                                                          ISPR BRBC,1,10.04 GanFlodd,S BRG3,0.00, //S BRG2
                                                                        d Iseovtoid
                                                                                                                                                                                                  manad = false:
                                                                                                                                                                                                  demoplayback = false;
                                                                                                                                                                                                                                                                                                                              Dython
                                                                         also if framements up 50
                                                                                                                                                                                                  automapactive = false:
                                                                                                                                                                                                                                                          SPR BFGE32768.11.(A_Light1).S_BFGFL/SV2.0
                             Centrologic
           Linux
                                                                                                                                                                                                                                                                     12.0 MALLIS BLOOD2.0.0
                                                                                                                                                                                                                            Málagas (BRAND) 18 MARS RODD ON LOOM
                                                                                                                                                                                                                                                                       1.8.INULL).S. NULL.O.OI.
                                                                                                                                                                                                                                                                       768 4 INJULIS RIFFELD
```
// set the sky map for the epsode

**TM** 

 $\bullet$ 

ISPR PUFF2-4 INJLLIS PUFF4-0.01

### ¿Quién? ¿qué? ¿por qué? ¿cuando? ¿cómo?

**Linux** 

Málaga

#### **Guido van Rossum**

**Centrum Wiskunde & Informatica (Paises Bajos)**

**Finales de los '80**

**Humoristas Monty Python**

**1991 :: 0.9.0 (POO)**

**1994 :: 1.0 (funcional)**

**2000 :: 1.6 y 2.0**

**2008 :: 2.6 y 3.0 (Unicode)**

**2010 :: 2.7**

**2014 :: 3.4**

Centrologic

**Lenguaje interpretado Sintaxis favorece la lectura Multiplataforma Tipado dinámico Pitónico => ZEN**

**Uthon** 

### Algunos elementos del lenguaje

**Números: 0, 1, 2, 2.3445, 4+3j**

**Cadenas: "Hola mundo"**

**Listas: ["Hola", 123]**

**Tuplas: ("Hola", 123)**

P\_Set<br>display startti game<br>2. Chi

**FREIMADELINERS** 

**Diccionarios: {"Hola": "Mundo"}**

### **Otros: None / True / False**

**NikersAR** 

players iil did secret = true;

wrints.didiecret = players/consoleplayer1.didiecret

#### **< <= > >= == != is is not not or and if elif else while for break continue abs() int() float() complex() - + \* / % \*\* divmod() In not in s[x:y] len() min() max()** memory formd. Snetzmobilitzall, size officered till il takil == sk\_nightmare il respawrparm LIKE COULD ON A R MEET DOM  $strs = true$ if (demoniadora) G. ReadDemoTicond forell if Idemonecordinal G. WriteLemolicend lend d Bastromy II fskill - sk. minhtmare SS compositi I- sk. A CLUB check for turbo cheats ssal (ando lonsardmore > TURBOTHRESHOLD **HAUSERSH HEATING** TROOPSHOT **Prácticamente todo es un objeto** ightmare SS **G RINT**

O

# Iganesic > BACKUPTICS && consistancylillbull is ond accretistance) I Error L'oppustancy falure (Ni should be %il).

if tobuershipma

and somestares, consistance illudi

**HERESAN MERS:** Uthon

xe om hierswalq = fludilihonutanoo

consistency/illbull = mdnoio

**def pass return class import**

**sin cos pi ceil exp floor sqrt**

case 32: whirfo.ned = 15; break;

// go to secret level

default: wminfo.next = gamernap;

Centrologic

Linux

/ will be set false if a der

isi cer 1 **RELISERSH** 

// force players to be initialized upon first level load  $0$ ; i<MAXPLAYERS;  $i+1$ 

shi playerstate - PST REBORN

HEADSHOTI smed = 101FRACUN

Málaga

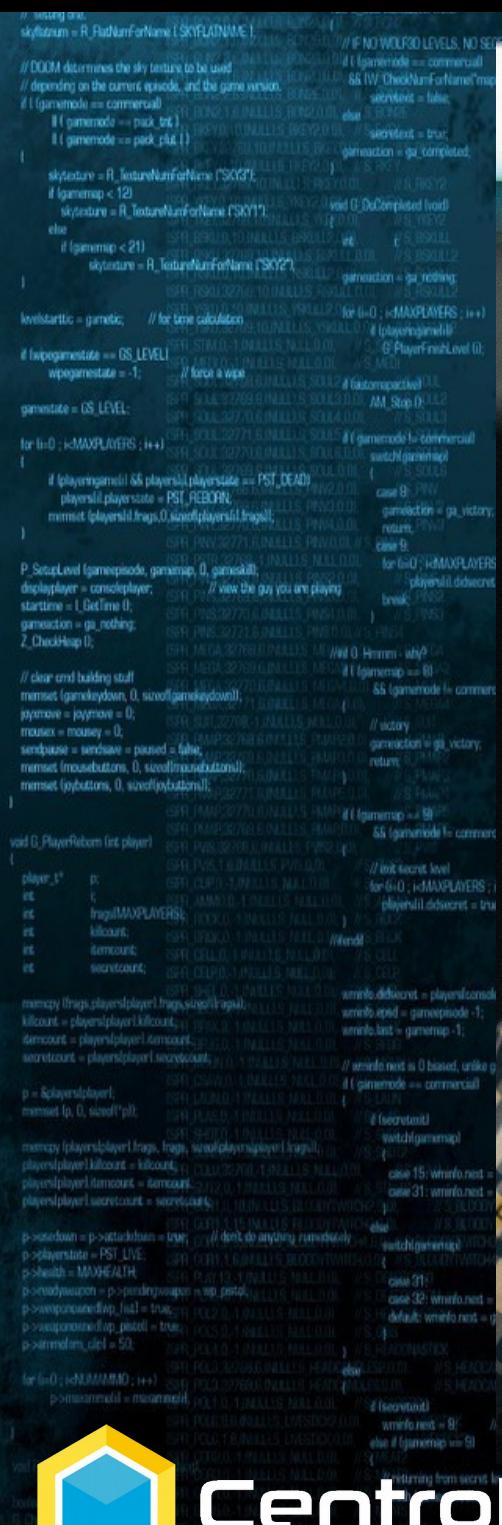

## Primero algo chulo... import this

// do things to change the game state while tourneaction

ISPR RING 2 4 INTLLS RINGHS 0.0

#### F StartFreie break case ga\_worlddone. G DoWorldDone (I) break case ga screenshot: M. ScreenShot (1) gameaction = ga\_rothing break case ga\_nothing:

break : //iget-permands, check consistancy,

: Wand build new consistancy check bul = (gametic/biolo)RIBACKUPTICS;

for (int) ; is MAXPLAYERS ; i++1

d (playeringamelil)

**AVELASHIT cmd = Roleyersfil.cmd;** 

mencpy lond. Snetcmdsfillbull, sizeditioned til:

if (democlasback) G. ReadDemoTicond family if Idemonecording) **G** WriteDemolicand land:

said check for turbo cheats LO LESSHTOBATI < searchendoclaring

68 Ngametic \$311 68 (Igametic>>51 \$31 == i1) static char turbornessage(BD); extern char \*player\_names[4];

sprint (turbomessage, "Nis is turbo" player\_nameshilt players/consoleplayer].message = turbomessage;

(consistancy librarille and accountancy)

if Instgame && Instdemo && Ilgametic/Vdicdup) 1 if Igametic > BACKUPTICS

L'Enror L'oprisistency failure this should be fluit motiand occusistancy, consistancy illustingly

**DESCRIPTION OF THE SAME OF THE SAME OF THE SAME OF THE SAME OF THE SAME OF THE SAME OF THE SAME OF THE SAME OF** 

if toluyersfilt mail: consistencylilituli = players(ilmo->x; else

consistancylilited = mdmdex.

**ECI ACLIT** 

 $\bullet$ 

if Intrus

PYTHONLABS

// set the sky map for the episode

**MART** Linux

<u>Málaga</u>

0.000.03. BLOOD2.0. **RINILLIS BLOOD3.0** 

ISDR RECEIVABLE EN RECORD

ogic

 $w_{\text{infl}}(n)$  and  $n \geq 3$ 

**>>> import this The Zen of Python, by Tim Peters Beautiful is better than ugly. Explicit is better than implicit. Simple is better than complex. Complex is better than complicated. Flat is better than nested. Sparse is better than dense. Readability counts. Special cases aren't special enough to break the rules. Although practicality beats purity. Errors should never pass silently. Unless explicitly silenced. In the face of ambiguity, refuse the temptation to guess. There should be one-- and preferably only one --obvious way to do it. Although that way may not be obvious at first unless you're Dutch. Now is better than never. Although never is often better than \*right\* now. If the implementation is hard to explain, it's a bad idea. If the implementation is easy to explain, it may be a good idea. Namespaces are one honking great idea -- let's do more of those! >>>**  ¿Mejor en español?

nes the divination to be

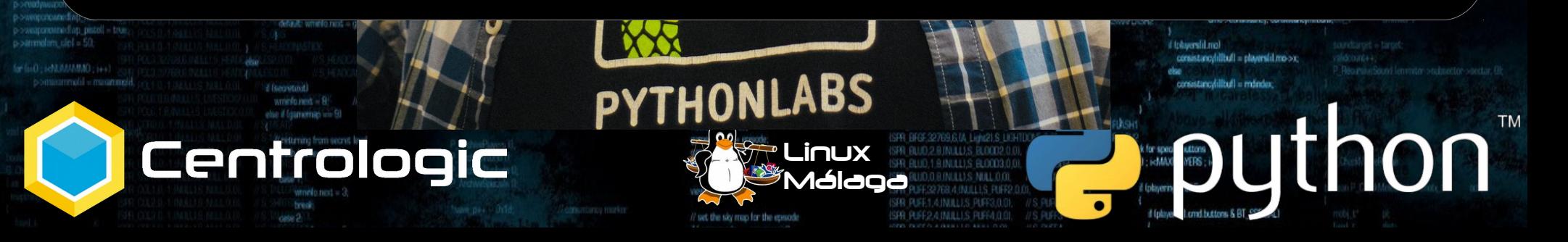

**>>> import this El Zen de Python, por Tim Peters**

not the div tauties to be

**Hermoso es mejor que feo. Explícito es mejor que implícito. Simple es mejor que complejo. Complejo es mejor que complicado. Plano es mejor que anidado. Disperso es mejor que denso. La legibilidad cuenta.**

Centrologic

## Grábatelo a fuego

**Los casos especiales no son suficientemente especiales**

 **como para romper las reglas.**

k for speak listans<br>I : i<MAXX linERS ; i+

uthon

**Aunque lo pragmático gana a la pureza.**

**Los errores nunca deberían dejarse pasar silenciosamente.**

**A menos que se silencien explícitamente.**

**Cuando te enfrentes a la ambigüedad, rechaza la tentación de adivinar. Debería haber una "y preferiblemente sólo una" manera obvia de hacerlo. Aunque puede que no sea obvia a primera vista a menos que seas holandés. Ahora es mejor que nunca.**

**Aunque muchas veces nunca es mejor que \*ahora mismo\*.**

**Si la implementación es difícil de explicar, es una mala idea.**

**Si la implementación es sencilla de explicar, puede que sea una buena idea. Los espacios de nombres son una gran idea — ¡tengamos más de esos! >>>** 

Linux

alaga

Centrologic

python2.7 -c "import base64; exec(base64.b64decode(' eJydj8tOxDAMRff9iks33Q4rpErsgA2P0cD8gNu4kqW0Do4zYvh6 MpQFFTsiS0mcc0+Shs3Ubh8oZm7czn2DOmROao7JU5Sh4Y+Rk68n K360wt/bZLI42iNjouiEWEsGYxNCt8a79o/3+fx2eAr/FqdG960o cpmwqK/5fpPVoNq/XuE+O+Uaz65IZASOGItlbX/jrzwWtkB4L4xR Z+Hlk3C5OeP6pt/tNvSLQuNJAmd4AQdxtfrUk1pdbcg7zqlUbNEM MZ7rRHCdyS6dslR9N4qZ5fqZL1bYqF8=').decode('zlib'))"

Linux

álaoð

**MEDUTION** 

**>>> import base64; exec(base64.b64decode(' Ejydj8tOxDAMRff9iks33Q4rpErsgA2P0cD8gNu4kqW0 Do4zYvh6MpQFFTsiS0mcc0+Shs3Ubh8oZm7czn2DOmRO ao7JU5Sh4Y+Rk68nK360wt/bZLI42iNjouiEWEsGYxNC t8a79o/3+fx2eAr/FgdG96OocpmwqK/5fpPVoNg/XuE+ O+Uaz65IZASOGItlbX/jrzwWtkB4L4xRZ+Hlk3C5OeP6 pt/tNvSLQuNJAmd4AQdxtfrUk1pdbcg7zqlUbNEMMZ7r RHCdyS6dslR9N4gZ5fqZL1bYgF8=').decode('zlib')) Todo OK! Estas listo para el curso Recuerda que comienza a las 17:00 No olvides tu editor favorito Despues nos iremos a tomarnos unas 'birras' >>>**

uthon e<br>| k for space | nuttims<br>| 1 : i=MAXX | NERS : i+ Centrologic Linux Málaga

# **1) g\_max( 1, 2 ) = 2**

**2) g\_len( [ 1, 1, 2, 2 ] ) = 4**

**3) g\_max( 1, 3, 2 ) = 3**

**4) vocal( "a" ) = True**

Centrologic

**5) traduce(rövarspråket) consonante\*2 + 'o' en medio**

**"this is fun" = "tothohisos isos fofunon"**

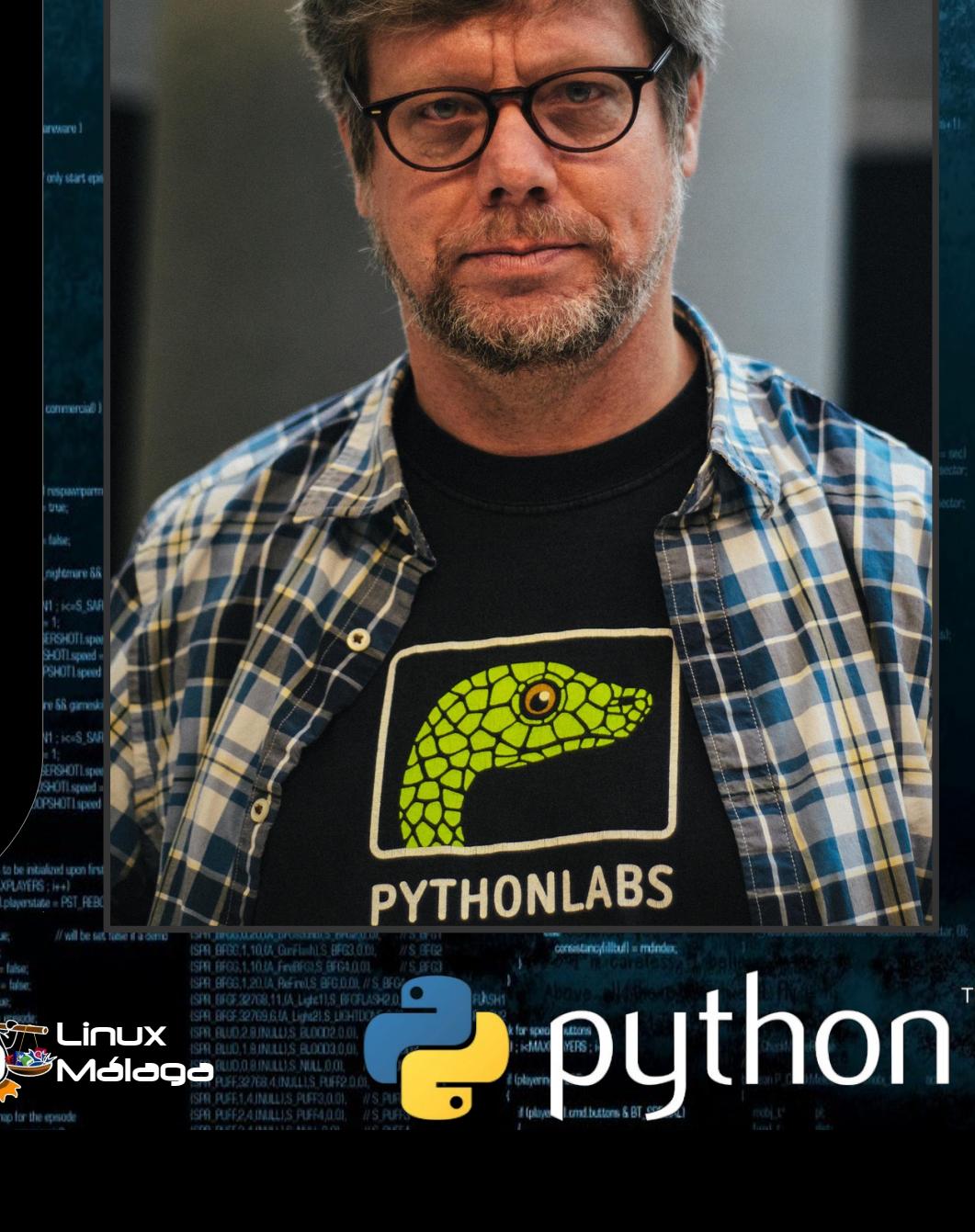

Linux Málaga

**PYTHONLABS** 

**Uthon** 

**6) suma( [ 1, 2, 3, 4 ] ) = 10 7) multi( [ 1, 2, 3, 4 ] ) = 24**

**8) voltea( "Es una prueba" ) = "abeurp anu sE"**

**9) pali( "radar" ) = True si radar es un palíndromo**

**10) esta\_en( x, lista ) = True si x está en la lista**

**Linux** 

Málaga

**PYTHONLABS** 

**Buthon** 

## **11) solapa( lista1, lista2 ) = True si lista1 y lista2 tienen al menos un elemento en común**

**12) nchars( 'a' , 3 ) = "aaa"**

**13) histograma( [ 2, 5, 3, 4 ] ) XX XXXXX XXX XXXX**

**Linux** 

Málaga

**PYTHONLABS** 

## **14) max(...n...): max( 3, 5, 4 ) = 5 max( 3, 5, 4, 1, 6 ) = 6**

**15) histochar( "abbabcb dbabdbdbabababcb cbab") a: XXXXXXX** b: XXXXXXXXXXXXX  **c: XXX d: XXX**

**16) rot(s, 13) de Julio César**

Linux Málaga

**PYTHONLABS** 

**Buthon** 

**18) class calculadora:** def init (self,x,y):  **def sumar(self): def restar(self): def multiplicar(self): def dividir(self):**

**19) class alumno: def \_\_init\_\_(self, nombre, apellido, [notas] ): def \_\_str\_\_(self): def ponnota(self, nota): def notamedia(self): def ver\_ficha(self):** 

Linux Málaga

**PYTHONLABS** 

**Puthon** 

**17) adivina() Python elije num aleatorio del 1 al 100 y el usuario pregunta y el sistema responde indicando si está frío o caliente.**

**18) ahorcado()**

**19) tresenraya()**

**20) g2048() ó sudoku()**

**The Contract of Contract Contract Contract Contract Contract Contract Contract Contract Contract Contract Contract Contract Contract Contract Contract Contract Contract Contract Contract Contract Contract Contract Contrac** ISR RING 1.5.(A Refind S PUNCH 0.0) // do things to change the game state  $min$ fur vehicleWR907892 SPR PSC0.1.0 WeigenBeath 2 PST0L0.01//S PST0L6 while trainwartion to ga nothing! 6 IW CheckNumForName("map31")<00 swich Igameecian) service = take **Historica** lingth = M. Readfile Issemane, Savetsfler) Il camernodo - pack trit I ISPR PISG 1.6.VL FinPistol S. PISTOL3.0.01// S. PISTOL2<br>ISPR PISG 2.4.WULLI.S. PISTOL4.0.01, // S. PISTOL3 case ga loadlovel: It i gamemode == pack clut 1) G DeLoadLevel () caused - false dampaction = da complete ISPR PISC 1.5.0A ReFinel S. PISTOL (LOI) **ILS PISTOLA** break. :// skip the description field<br>!!::costell-lecheck, 0, sile of volved if!<br>gones! Gathest, "version 96", VERSION S. ResumeSound (1) skytexture = R\_TextureNumEarName (15KY3"); ISPR PISE32768,7JA UgN11.S UDHTDONE 0,01 //3 Licase ga newgame lasty P. Nachlast<br>Janewy International Lette  $t$  formmap  $< 121$ G DoNawGame U **Gild O. DePalment Food** skytesture - R. TextureNumForName CSKY171 ISPR SHIGHT IA Lowe'LS SGUNDOWN 0.01. // S SGUNDOWN breaklooking fires, cut off threatse else ISFR SHIBOLIJA RAMAS SOJNJEDOL V S SOJNJE case ga\_loudgame.<br>6 DoLoadGame 0 if (skill > sk. nightmare)  $t$  (semmap  $<$  21) skil - sk nichtmare  $SFR = VHSLRSZF$ skytesture = R\_TestureNumForName ("SKY2"), ISPR SHIGO 7.14 Fin@equitils \$00/k3.0.01, #5 SOUNZ<br>ISPR SHIG1.5 MULLI.S SOUNLO.01, #5 BOUNZ break. gameaction = gal nothing case ga\_savepime G DoSavoGame 0 for 6-0; is MAXPLAYERS; i++1 // This was quite messy with SPEOAL and commented parts. ISFR SH levelstarttic = garnetic; // for time culculation gioregisote - 'sine pe **34 INJULIS SPENGO OF VS SCIAS** break: d (playeringenetil)<sup>2</sup><br>G PlayerFreichLevel (i): // Supposedly hacks to make the latest edition work. case ga\_playdemo // take away cards and stuff. // It might not work properly. if Iwipegamestate == GS\_LEVEL1 ISPR SHIG1.5 INJULIS SCUNBO 01. // S.SGUN7 G DaPlastierno D  $i$ l (apraode < 1) woogmestate  $= -1$ : // force a wine Freed-ISPR SHIRD 3 IN LLES SCHARD OIL U.S. SCHAR A faitherprovision ensode = case ga\_completed.  $AM$  Stop  $0$ committe - GS LEVEL-G. DeConnected O ,,,,,,,,,,,,,,,,,,,,,,,,,,,,,,,, break-4 ( gamemode ! - commercial for li-0 - L-MAXR-AVERS - LLA case on victory. custeblishments F. StartFeate D.  $\label{eq:2}$  if (playering<br>annuli SS playerial) playeriate = PST\_PEBOHN, playerial playeriate = PST\_REBOHN, break case 96 case ga\_worlddone. canielaction = ga. victory. mimist (players) il frags. O. sizanti players il Linguili **G** DoWerkDone O retern break case ga screenshot: for third ; i-MANPLAYERS ; i++1 P\_SetupLevel (gameepisode, gamerap, D, gameskill) M SoverShot D; classed it diducted = true displaydayer = conspleptayer // view the guy you are playing gameaction = ga\_rothing bwik starttime = 1 Get ime 0. break gameaction = ga\_nothing case ga nothing <sup>7</sup> CheckHeap (): break Wed G. Herman - MAP 1111111111 // clear and building stuff innomunimumumumi SS (commode !- commercial) } memset (gamekeydown, 0, sizeoffgamekeydown)) ............ **ANNO DE LA BIGATA DELLA DELLA DELLA DELLA DELLA DELLA DELLA DELLA DELLA DELLA DELLA DELLA DELLA DELLA DELLA DE**  $i$ ayamave = jayymave = 0; Econmands, check consistancy,  $m$ ousex =  $m$ ousey = 0; **IIIIII** nd build new consistancy check connection = ga victory. sendouse - sendoave - named - false: **ITITITITI = (gametic/lickp/HBACKLIPTICS:** mum mimset (mousebuttons, 0, sizeoffmousebuttons)) immin nuuun mimset (joybuttons, 0, sized/joybuttons));  $-0$  :  $\text{edMAVPLAYEPS}$  :  $i+1$ ասատ If Isuminip - 9 il Iplayeringamelill && (gameriode 1- commercial) void G PlayerReborn (int player) cmd = Rolayersfil.cmd; // init secret level for 6-0 : i-MAXPLAYERS : is all memory formd. Snetcmdsfillbull, sizeofiticomd till, playerslil ddsecret = true; InguIM/VPL/VERSE if (demoniadade) **NikersAR** G\_ReadDemoTicond fondl; secretcount; if (demonscriting) G. Weitel amplicated landwrnink debienet = players/comoleplayer1.de memory thraps players tolayer). Image singelile ageal. wrints.end = gameepisode -1; if check for turbo cheats wrninfo.last is gamernap -1: d land >forwardmove > TURBOTHRESHOLD secretourt - players/player1.secretoium 68 Ngametic831) 68 Ngametic>>51631 == i 1 // whinfo.next is 0 biased, unlike gamense d ( gimenode == commercial) D = & dayers [player] static char turbomessage(BD); memset (p. D. sizedi\*pl); extern char "player\_names[4]; d (secretmit) sprint (turbomessage, "Ns is turbo" player nameshi); wwtchloamenspl memory (players)player1.frags, frags, street(players)player1.frags.ll players/consoleplayer].message = turbomessage; case 15; whinfo.next = 30; break playersiplayer1.itempount = demount 11111111111 playersiplayer).secretcount = secretcount; Il Inetgame && Inetdemo && Il gametichiticchgi 1 p-sesedown = p-sattadebum = true; /// den't do anything runnels(a) if Igametic > BACKUPTICS ISPR PUSS 0.1.0A Reinel S. PLASMAUP 0.0L mobinfolMT\_TROOPSHOT1.speed = 10\*FRACUNIT: systchlownwright poplayerstate = PST\_LIVE. 88 consistancylilitud in and accresstancy) void p-shealth = MANHEATH ISPR PLSG.1.20.UL ReFinal S. PLASMA 0.01. // S. PLASMA2. casa 21 ISRN PLSF,32768,4.M. Light ILS LIGHTDONE.O.DL //S PLASMAFLASHT poreadyaugen « popmängwapen » se patal L'Error l'ocroistancy failure (Ni should be %ift, mobilità case 32: wmnfo.next = 15; break; p->weaponownedivg\_fist1 = trust-ISPR PLSF,32769,4.14 Light11.S. LIGHTDONE,0,01 // S. PLISMAFLISH2 and consistency, consistency/illbullbook. default: wrinto nost = gamernap; // force players to be initialized upon first level load ISPR BRGG.0.1.IA, WesporReadyLS BRG.0.01 //S BRG for (i+0; i<MAXPLAYERS; i++1 ISPR BROGO, 1 JA Lowel/S. BRODOWN 0.01, //S. BRODOWN d tologersfilt molplayers(il.playerstate = PST\_REBORN; ISPR BROGAL1JA Paavits BROURD, DJ, IV S BROUP<br>ISPR BROGAZOJA BROvandis BRO20.00, ... // S BRO1 consistencylilibuli = players(il mo->x; // will be set false if a demp else: usergame = true; consistancy fill bull = mdindex. ISPR BRBC,1,10.04 GanFlodd,S BRG3,0.00, //S BRG2 d Iseovtoid paged - false ISPR BFGG.1.10.UA FiniBFGLS BFG4.0.01 demoplayback = false; SPR BFGG.1,20.1A ReFind,S BFG.0.00, // S.B **Uther Street Avenue During Contract Contract Contract Contract Contract Contract Contract Contract Contract Contract Contract Contract Contract Contract Contract Contract Contract Contract Contract Contract Contract Contr** automapactive = false: chie if (gamernas viv 9) ISPR BFGE32768,11.(A, Light1),S (BGFLASI2.0 Centrologic M **PLinux** 28001058000201 SPR BLUD 1 RINULUS BLOOD3.0.01 *Má*laga **O.B.INULL).S. NULL.O.OI.** 32768.4.(MJLL).S RIFF2.0 ISDO DUGET A INTELLS DUGS O DE  $\bullet$ // set the sky map for the episode

ecised

skyllatnum - R. RathlumForName LSKYFLATNAME 1 F NO WOLFRO LEVELS, NO SECRET EXIT! il I fotovine vela a a represente in // DOOM determines the sky texture to be used 88 IW ChecklumForName("map31")<00 ending on the current episode, and the game weston service = take if I fournamedo em commercial Il camernodo - pack trit I services = true It amenode == pack plg 1) motion - dal correlated skytexture = R\_TextureNumEarName (15KY3"); if formimuo < 12) skytestum = R. TextumMamForName CSKY171 und G. DeParentment funit if (gammap <21) sistentine - R. TextunefiumForName ("SKY2"), datomartion - as wider

for ti-0; i<MAXPLAYERS; i++1

(FilterFrith out)

take away cards and stud

a Lolayeringamen

A foint orrespond by  $AM$  Step  $0$ 

Maid C

levelstarttic = garnetic; // for time calculation

if Iwipegamestate -- GS LEVELT woosmestate  $= -1$ : // force a wine

committe = GS LFVEL

for ti-0 : i<MAXPL/UERS : i++

 $\label{eq:2} \begin{array}{ll} \mbox{if (physingment) is 6 players} \mbox{Liplyers} \mbox{Liplyers} \m$ mimset (playershi frags.0.sizantiplayershi frags)

P. SetupLevel (gameepisode, gamernap, B, gameskill), displayplayer = conspleptayer // view the guy you are playing starttime = 1 Get ime 0. compaction = cia nothing 7. CheckHeap D // clear and building stuff mimset (gameleydown, 0, sizeoilgameleydown)  $j$ ayamave = jaymave = 0;  $maxar = maxar = 0$ : sendouse = sendowe = named = false

mimset (mousebuttons, 0, sizeoffmausabuttons)) menset (joybuttons, 0, sized(joybuttons));

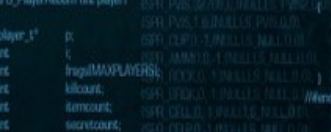

mencov thuos playershipped fram streetly and recent - educated elsewel savandarias

memory (players)player1.frags, frags, susediplayers)pl shored player Listcoart = kilcoart. endplayer1.itempount = itempoun inversiplayer).secret.co.rt = secret.co.g

p-sesedown = p-sattadebam = true positiverstate - PST UVI B-shealth = MAXHEALTH p->weaponoanediva\_fastl = true. erd - local avioationations o

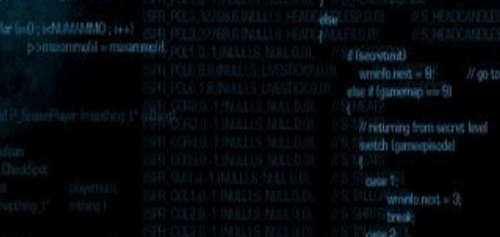

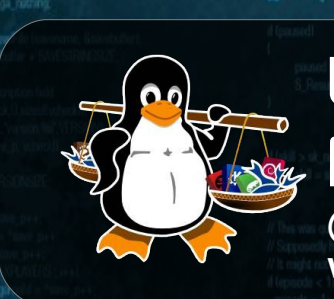

### Linux Málaga @linux\_malaga

mon.)

www.linux-malaga.org

SPR PUNG 1.5 (A ReFind S PUNCH 0.0)

SPR PISCO.1.0A WeaponRead(I.S. PISTOL.O.OL// S. PISTOL.

AA Lower1.S. PISTOLOGYAN.O.OL // S. PISTOLOG

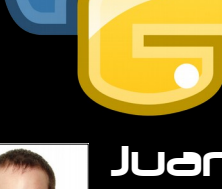

# Muchas URACIAS

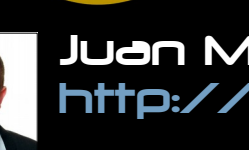

Juan Miguel Taboada Godoy http://www.centrologic.com

> @centrologic\_es http://linkedin.com/user/centrologic

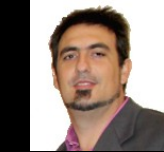

#### Juan José Soler Ruiz

@soleronline http://es.linkedin.com/in/soleronline

### Thank you - Dziękuję

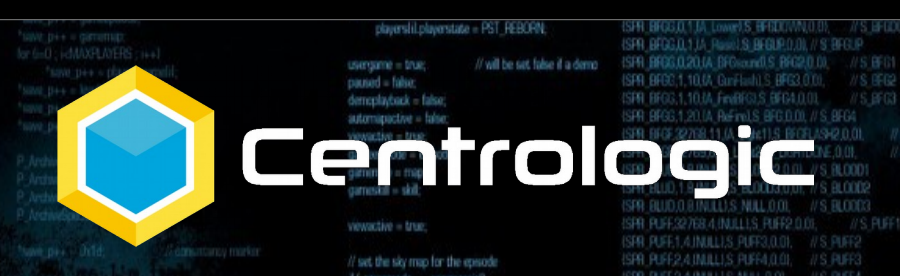

// do things to change the game state while transaction to ga nothing swich Igameaction)

case ga\_loadiret

case ga newgam

case ga\_loadgame<br>G DoLoadGame

case ga savegam

case on playtern

G DoPlasDemo I

case ga\_completed

G. DoCompleted

G DoNewGame U

break

break-

break:

**Frenk** 

Freed

üМ

注射手

**G** Dol and evel (I

**ARESATED**  $(i=1222$ colar

s is turbor player remediti sare - batemessare

involtierend til

international

la andoconistance) ency failure (Ru should be Rull, and consistancy, consistancy illudity

if tologersfill mel-

If check for sovicial tuttons. for (i+0; i<MAXPLAYERS; i++1

if (player received ill)

consistencylilltull = players(il mo->x)

consistancyfillbufl = mdindex

if (players) I, and buttons & BT\_SPECIAL)